# 複数 BERT モデルで作るツールによって コメントの可読性向上を試みる

# Using multiple BERT models for Improving the Readability of YouTube Comments

伊熊秀麿 ダビド・ラマムジソア

Hidemaru Ikuma, David Ramamonjisoa

岩手県立大学ソフトウェア情報学部

faculty of Software and Information Science Iwate Prefectural University

**Abstract**: Nowadays, it is common to read the comments along with the video when watching a YouTube video. While reading the comments can provide new insights and empathy, some comments can be insulting or offensive. YouTube has its own way of displaying comments based on the top ratings or newest. In this study, we created a comment analysis tool that adds five analysis criteria to comments: harmful, spam, sentiment, sarcasm, and constructive. In this paper, we propose a tool and a framework to analyze and visualize comments on YouTube. Finally, we present some evaluation results.

# 1. はじめに

ユーザのコメントには、そのコンテンツに対する 貴重な情報が含まれており、様々な利用方法が提案 されている。また、それらの表示方法についても、 ランキング化やフィルタリング、要約など様々な研 究がされている[1]。本論では現在の YouTube のコメ ント表示方法に疑問を持ち、より良い改善方法があ るのではないかと考えた。ユーザによる評価では、 有害なコメントを判断することができず、多様なコ メントを素早く理解することも難しい。そこで、 BERT ( Bidirectional Encoder Representations from Transformers)を用いた学習を行うことで、コメント のフィルタリングとソートを行い、より見やすいコ メント欄を作ることを目的とした。

コメント分析には、Google が開発した BERT-Tiny 事前学習モデル[2]を使用した。有害[3]、スパム[4]、 センチメント[5]、皮肉[6]、建設的[7]の 5 つのデータ セットを用いて、図1のようにそれぞれファインチ ューニングを行ったモデルを分類モデルとしている。 ツールの仕組みは図 2 のようになっている。最初 に、ツールで動画 URL の入力を行うと YouTube DataAPI からコメント情報を取得し、データベース に保存する。次に、分析モデルはデータベースのコ メントを分析し、結果をデータベースに返す。最後 に、ツールはデータベースの情報を読み込み表示す る。ユーザは 5 つの分析基準を用いてフィルタとソ ートをされたコメントを読むことができる。

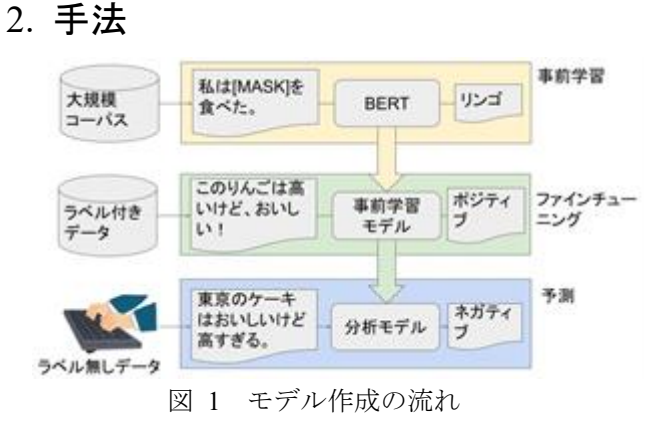

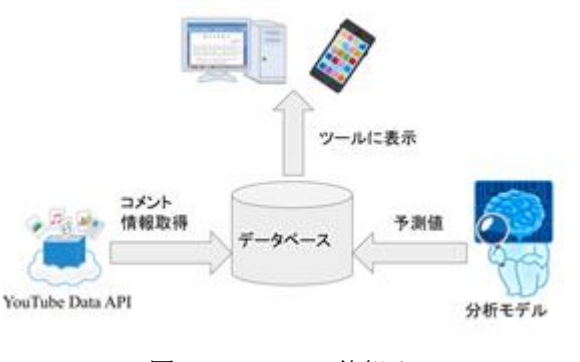

図 2 ツールの仕組み

# 3. データについて

有害[3]、スパム[4]、センチメント[5]、皮肉[6]、建

設的[7]の 5 つのデータセットは表1のように収集さ れたラベル付きコメントである。

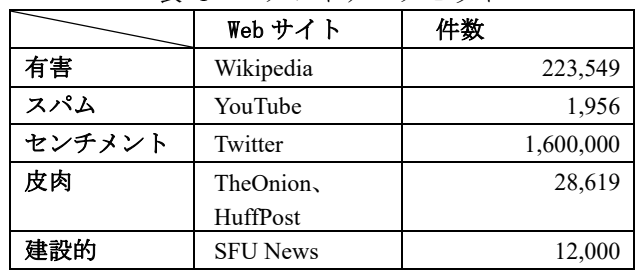

#### 表 1 コメントデータセット

# 4. ファインチューニングの設定

コメント分析には BERT モデルを用いている。 BERT モデルとは、Bidirectional Transformer encoder を Layer としたモデルである。事前学習には Masked Language model と、Next Sentence prediction が行われ ている。

BERT モデルは keras ライブラリを用いて次のよう に設定した。テキストデータの埋め込みに事前学習 モデルの BERT-Tiny モデル[2]を使用した。隠れ層 128 ユニット、Layer2 層、Attention head2 のモデルで ある。SpatialDropout1D で 10%の単語を無視した後、 それらを Dense にて sigmoid 関数で全結合している。 loss 関数には binary\_crossentropy、optimizer には adam、 batch\_size は 512 としている。

#### 4.1 学習回数の模索

データセットを学習データ 9 割、テストデータ 1 割に分割し、最も良いスコアとなる学習回数を模索 した。また模索の際、最後の結合時に、先頭1ユニ ットを用いる 1unit スタイル(1unit)と、全てのユニ ットを用いる sequence スタイル (SEQ) の2パター ンを用意して模索した。有害、スパム、皮肉、建設 的データセットは 100epoch まで行い、センチメント データセットは 10epoch まで行った。

#### 4.2 学習回数の決定

模索で得られた正答率のスコアを参考に、各モデ ルの学習回数と結合方法を表 2 のように決定した。 表 2 学習回数と結合方法

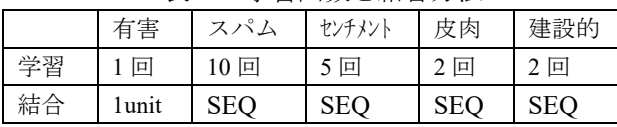

それぞれのデータセットのモデルを評価した結果 は表 3 のようになっている。適合率、再現率、F1 値 は 2 クラスのマクロ平均を算出している。センチメ ントのスコアが他に比べて低い。これは、データセ ットが大規模であり、十分な学習を模索することが

#### できなかったことが原因である。

表 3 各モデルのスコア

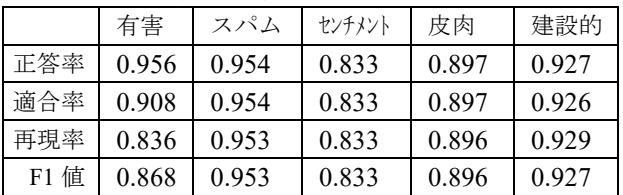

## 5. 結果と考察

#### 5.1 完成したツールの説明

5つのモデルを使用することで、図 3 の Web サイ トが完成した。左から順番に投稿日時、投稿者、コ メント、グットボタンの数、有害、センチメント、 皮肉、スパム、建設的となっている。このうち、最 後の5つはモデルによって予測した値を表示してい る。

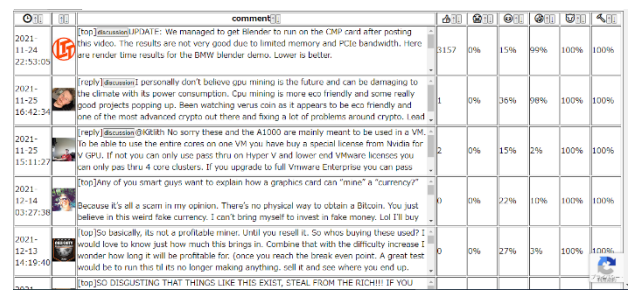

図 3 分析ツールの表示画面

discussion のボタンを押すことで、図 4 のように対 話の様子を表示することができる。

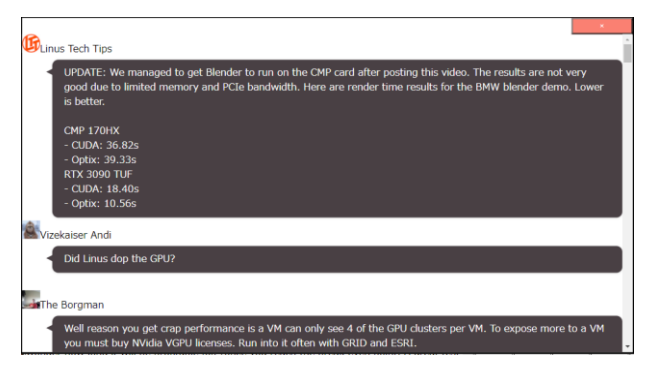

図 4 discussion の表示

図5のように、ツールはソートや5つの予測値に 対してフィルタを行うことができ、その分布やトッ プレベルのコメントとリプライのコメントの割合も 表示する。フィルタは予測値の下限と上限を設定す ることで、その範囲内のコメントのみを表示する。 分布は x 軸と y 軸に 5 つの分析基準を指定すること で 2 次元座標にプロットされる。プロット点にマウ スオーバーすることでコメントの一部が表示され、 クリックすることで詳細の場所へジャンプする。

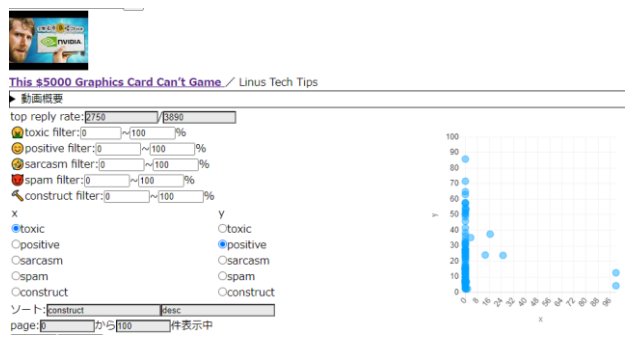

図 5 分析ツールの操作画面

### 5.2 ツールの使用感

ツールを本研究室の3年生に使用してもらった結 果、以下のようなフィードバックを得た。

⚫ コメント件数の多いコメントを取得した場合、 コメントの表示が途中で止まってしまう。

これは YouTubeAPI に起因する問題であるため、API の取得上限解放を申請することで解決する。ただし、 それでも取得が途中で止まってしまった場合、何ら かの代替手段が必要である。

● グットボタンが多い順にできるか

できるが、この質問は操作性が分かりにくいという 問題に起因している。より直感的な操作方法の検討 や操作マニュアルの表示が必要である。

● ランダムにコメントを取得したい

ソートやフィルタの機能は実装していたが、ランダ ムの検討はしていなかった。

⚫ 「F\*CK」が入っていると必ず toxic が 99%にな る

F\*CK は肯定的であれ否定的であれ少し汚い表現で あるため、ツールが良い働きをしている。

また、spam の予測に関してはデータセットが少な いということもあり、spam 以外のコメントも spam であると判定してしまう傾向にある。

# 6. おわりに

本稿では、複数 BERT モデルで作るツールによっ てコメントの可読性向上を試みた。YouTube のコメ ント表示方法と異なる手法を用いることで、新しい 視点で新しい知識やコミュニティと出会うことがで きる。しかし、表 3 のスコアで示した通り予測モデ ルの精度が悪いため、フィルタとしての役割は果た せていない。より良いモデル構築とデータセットの 収集が必要である。

# 参考文献

[1] Aggregating and Analyzing Articles and Comments of n a News website [http://p-www.iwate-pu.ac.jp/~david/](http://p-www.iwate-pu.ac.jp/~david/publications/DavidRama-28June2016-LNAI-Final.pdf) [publications/DavidRama-28June2016-LNAI-Final.pdf](http://p-www.iwate-pu.ac.jp/~david/publications/DavidRama-28June2016-LNAI-Final.pdf)

- [2] google-research/bert: TensorFlow code and pre-trained models for BERT [https://github.com/google-research/be](https://github.com/google-research/bert) [rt](https://github.com/google-research/bert)
- [3] Toxic Comment Classification Challenge | Kaggle [htt](https://www.kaggle.com/c/jigsaw-toxic-comment-classification-challenge) [ps://www.kaggle.com/c/jigsaw-toxic-comment-classificat](https://www.kaggle.com/c/jigsaw-toxic-comment-classification-challenge) [ion-challenge](https://www.kaggle.com/c/jigsaw-toxic-comment-classification-challenge)
- [4] YouTube Spam Collection Data Set | Kaggle [https://](https://www.kaggle.com/lakshmi25npathi/images) [www.kaggle.com/lakshmi25npathi/images](https://www.kaggle.com/lakshmi25npathi/images)
- [5] Sentiment140 dataset with 1.6 million tweets | Kaggl e<https://www.kaggle.com/kazanova/sentiment140>
- [6] News Headlines Dataset For Sarcasm Detection | Kag gle [https://www.kaggle.com/rmisra/news-headlines-datas](https://www.kaggle.com/rmisra/news-headlines-dataset-for-sarcasm-detection) [et-for-sarcasm-detection](https://www.kaggle.com/rmisra/news-headlines-dataset-for-sarcasm-detection)
- [7] Constructive Comments Corpus (C3) | Kaggle [https://](https://www.kaggle.com/mtaboada/c3-constructive-comments-corpus) [www.kaggle.com/mtaboada/c3-constructive-comments-c](https://www.kaggle.com/mtaboada/c3-constructive-comments-corpus) [orpus](https://www.kaggle.com/mtaboada/c3-constructive-comments-corpus)